# **Emerald Ash Borer Identification**

## Larvae Identification: Present in tree, under bark

Bell-Shaped Body Segments

"S" Shaped Galleries

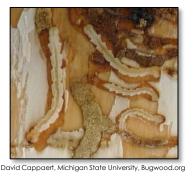

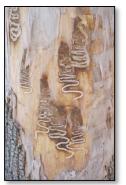

## Adult Identification: Present late May-mid August

- Color: Metallic green, bronze undertones
- Size: 1/2" long and 1/6" wide; size of tic-tac candy

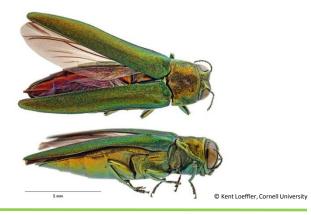

#### Ash Tree Identification

- Diamond patterned bark
- Pinnately compound leaves (5-11 leaflets)

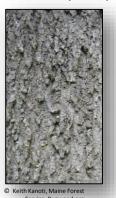

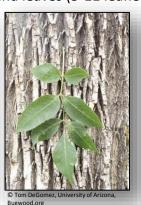

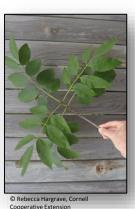

## **Ash Twig Identification**

- Opposite branching
- Stout buds, prominent leaf scars

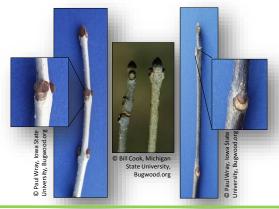

## Signs and Symptoms of EAB

### **Canopy thinning**

> 30% pesticides may not be effective

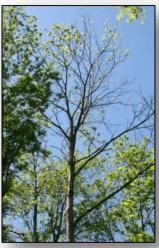

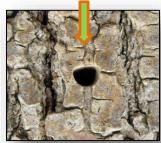

**D-Shaped Exit Hole** 

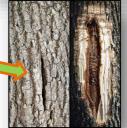

**Epicormic sprouting Wood-pecker damage** 

(water sprouting) Best observed in winter, after rain

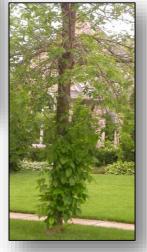

Heavily infested trees

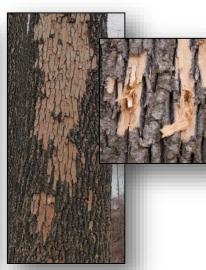

Vertical Bark **Cracks** Low population levels

© David Cappaert, Michigan State University, Bugwood.org

Helpful resources

Report an infestation at : <a href="http://nyis.info/eab">http://nyis.info/eab</a> (report a sighting tab),

For updated information including managing EAB go to: <a href="https://www.emeraldashborer.info">www.emeraldashborer.info</a>

Webinars and training videos <a href="http://www.emeraldashborer.info/eabu.php">http://www.emeraldashborer.info/eabu.php</a>

EAB cost calculator: <a href="http://extension.entm.purdue.edu/treecomputer/">http://extension.entm.purdue.edu/treecomputer/</a>